## **tractor-dbctl**

This command line tool is used by the engine to automatically start and stop the back-end PostgreSQL relational database server. It can also be used by site admins to perform various database maintenance tasks.

Usage:tractor-dbctl [options]

## **Options:**

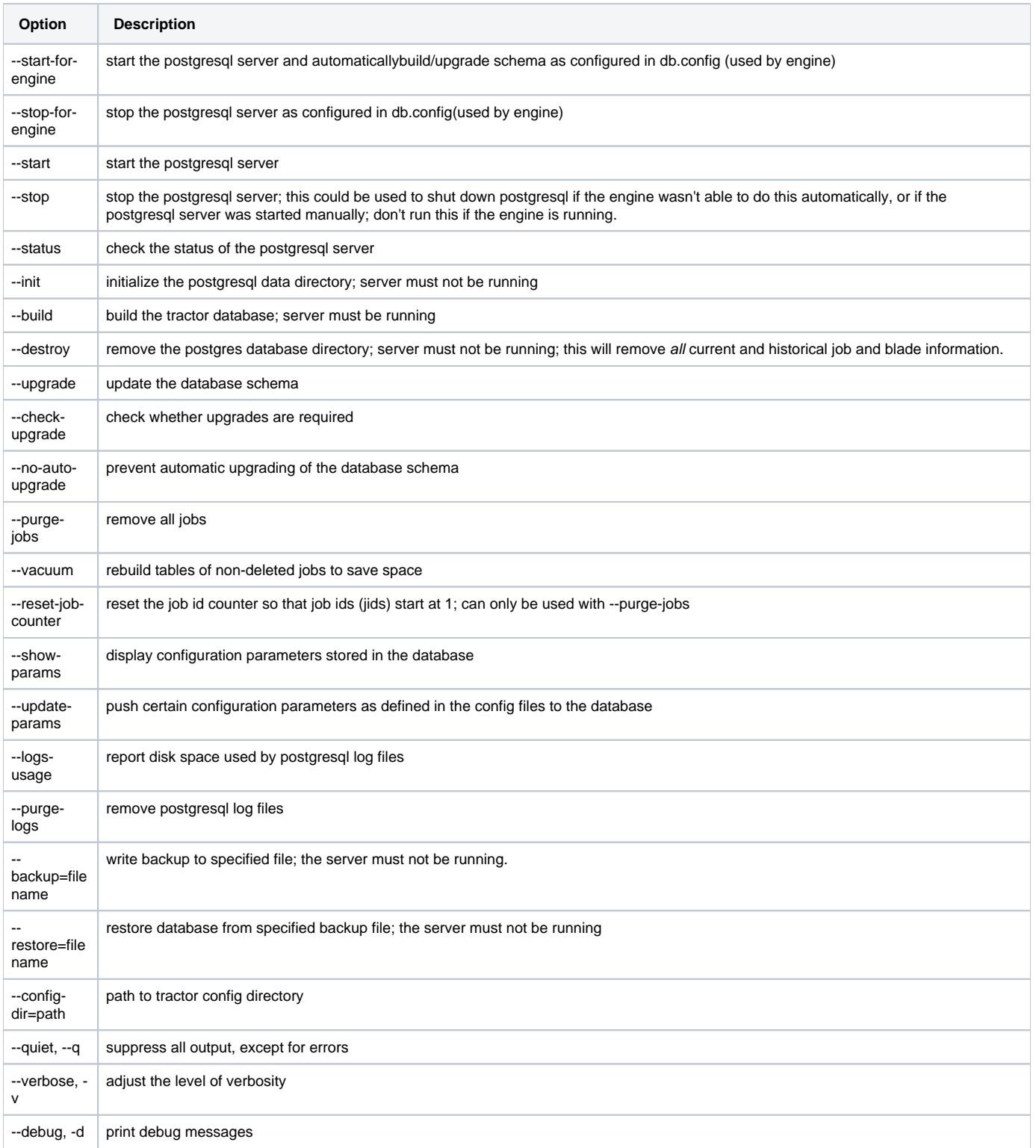

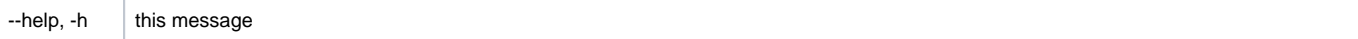